## נספח לבחינה בתוכנה 1 סמסטר א', מועד א' ,תש ע" 7/02/2010

### **java.util Interface Set<E>**

#### **Type Parameters:**

E - the type of elements maintained by this set **All Superinterfaces:**

Collection<E>, Iterable<E>

**All Known Subinterfaces:**

NavigableSet<E>, SortedSet<E>

#### **All Known Implementing Classes:**

AbstractSet, ConcurrentSkipListSet, CopyOnWriteArraySet, EnumSet, HashSet, JobStateReasons, LinkedHashSet, TreeSet

# **Method Summary**

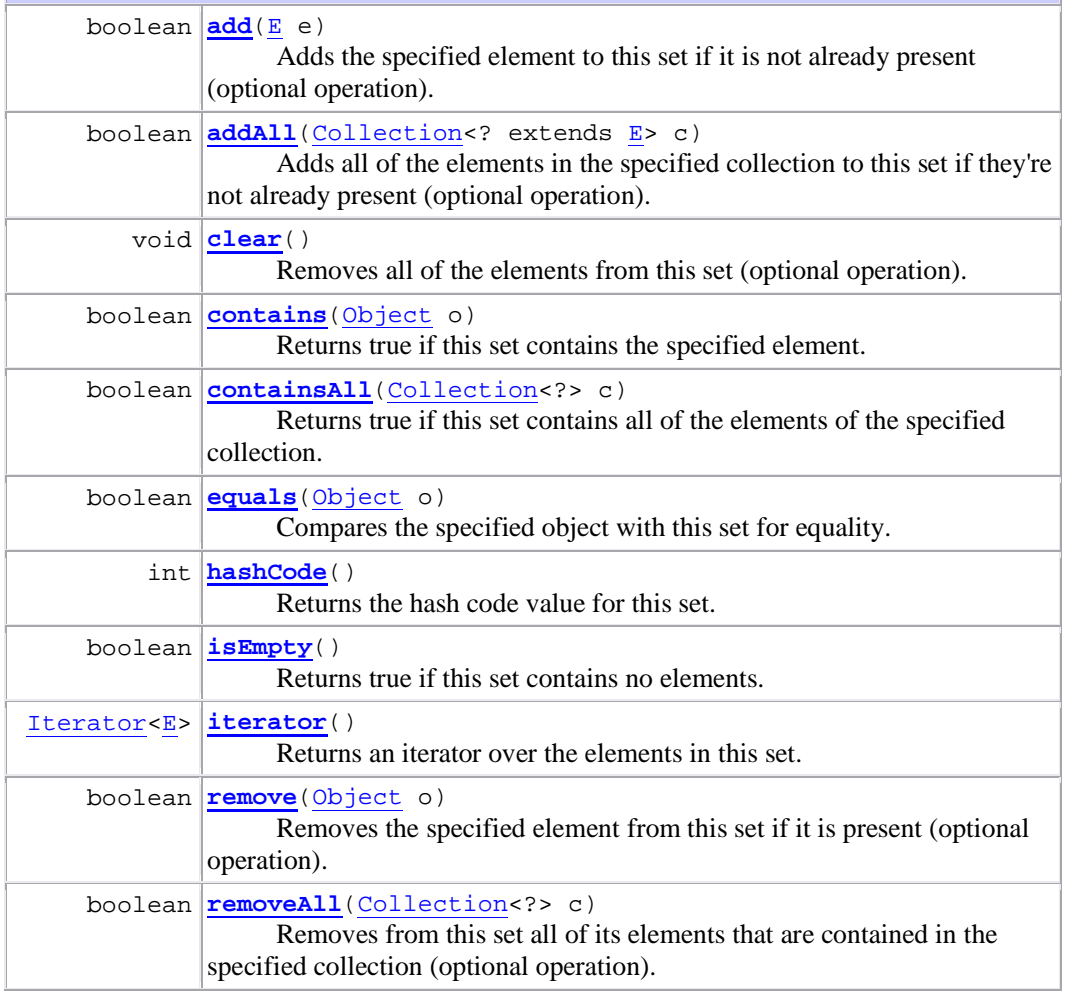

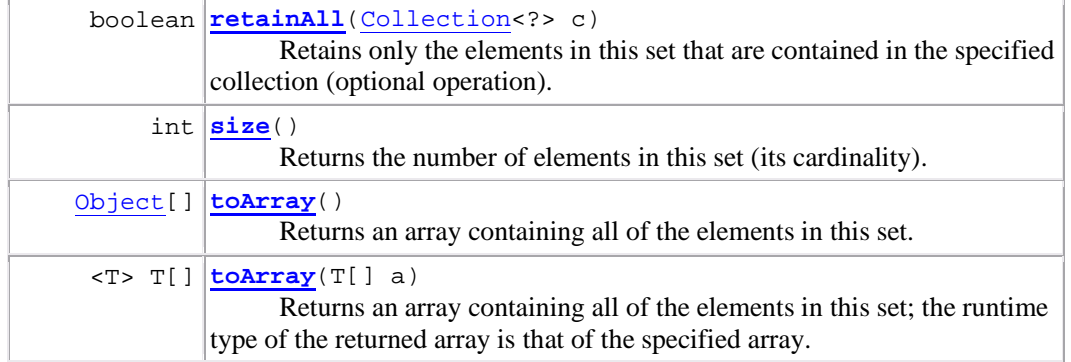

### **java.io Class File**

java.lang.Object **java.io.File All Implemented Interfaces:** Serializable, Comparable<File>

public class **File** extends Object implements Serializable, Comparable<File>

# **Constructor Summary**

**File**(String pathname)

Creates a new File instance by converting the given pathname string into an abstract pathname.

**File**(String parent, String child)

Creates a new File instance from a parent pathname string and a child pathname string.

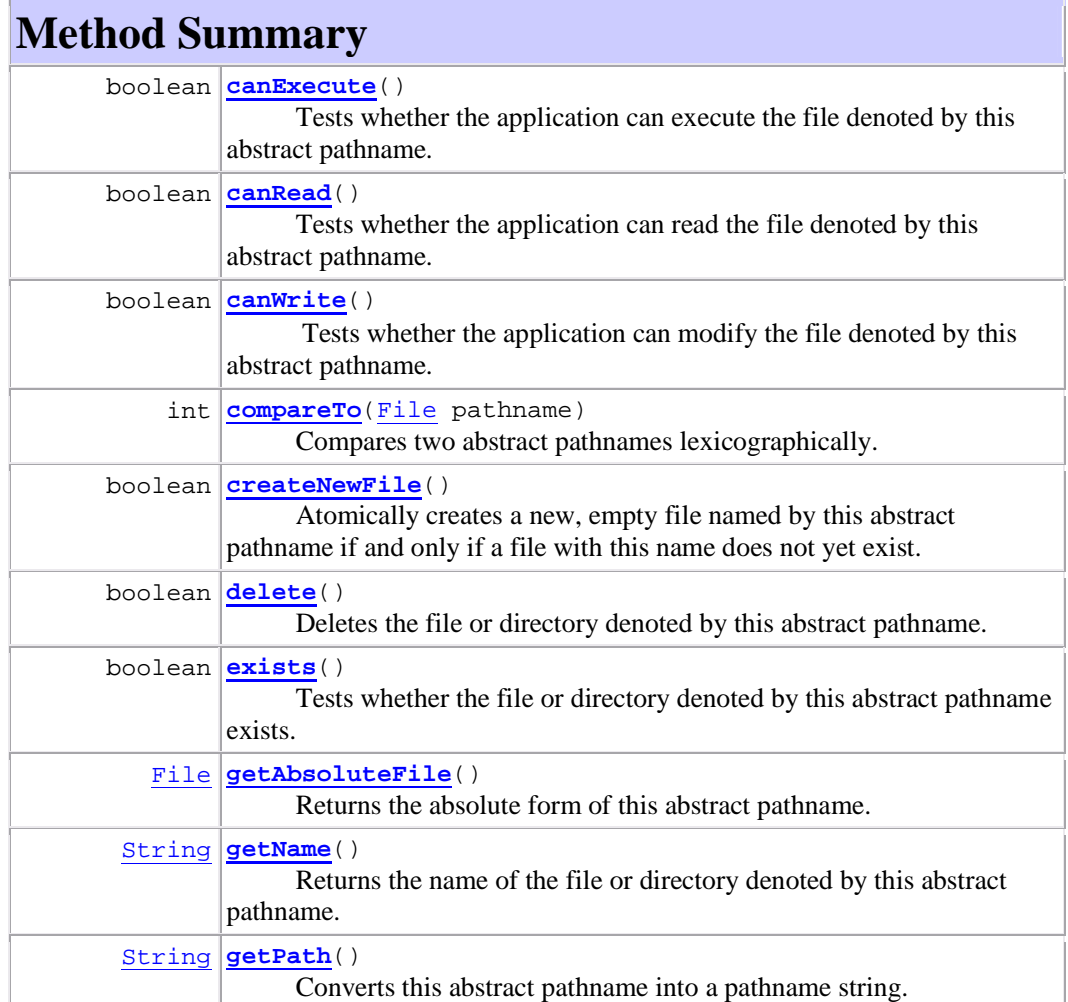

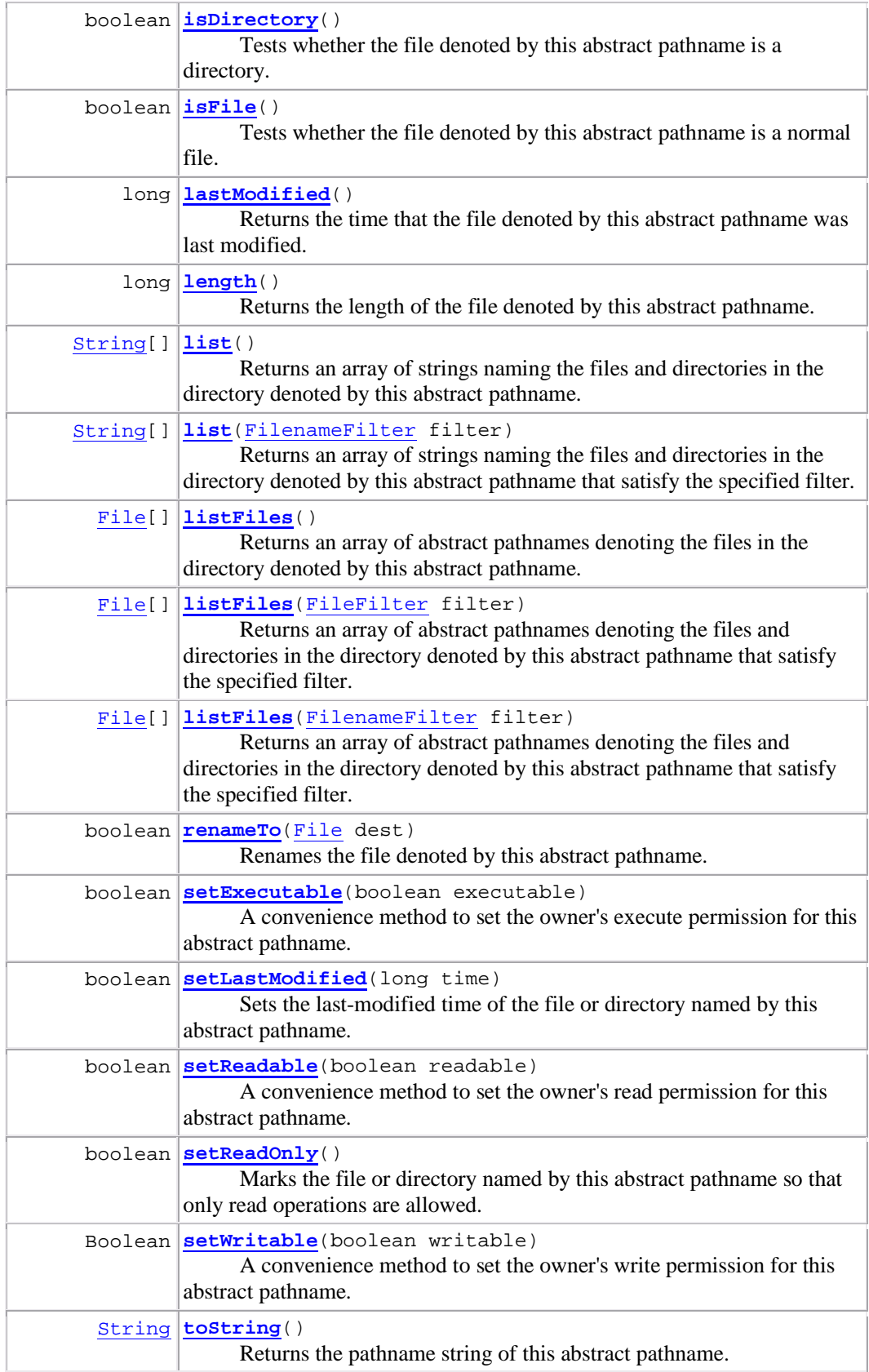